## IMPORTANT NOTICE DTCC Solutions LLC

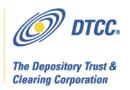

#: CBRS005.10

Date: November 8, 2010

To: All current and prospective Cost Basis Reporting Service (CBRS) users

From: Lydia Midwood

To start using the new CBRS in Production on December 10, 2010, submit all new Subject:

account forms by November 19, 2010

DTCC plans to change the current Cost Basis Reporting Service (CBRS) to provide cost basis information to industry participants with respect to IRS regulations that go into effect on January 1, 2011. The enhanced CBRS system is scheduled to go live in production on **December 10, 2010**. The existing system will no longer be supported once the new system is live in production.<sup>1</sup>

Firms who would like to start using the service in Production on December 10, 2010 need to submit all their new account and file set-up forms to DTCC by November 19, 2010. All firms, including users of the previous version of CBRS, must complete the CBRS new account forms to become eligible for the new service in both testing and production. Firms who submit their forms after November 19, 2010 may not be set-up in time to use the new service starting on December 10, 2010.

Please see the CBRS New Account Instructions on the CBRS User Documentation web page (link below) to find out which forms are required to gain access to the system and to be set up for data input and output. The required forms vary based on a firm's existing relationship to DTCC, if any.

All financial intermediaries subject to the new IRS regulations are eligible to apply to use CBRS, including firms who are not currently members of any service offered by one of DTCC's affiliate companies.

Instructions on how to open a CBRS Account, and the necessary forms, are available on the CBRS User Documentation web page:

http://www.dtcc.com/products/documentation/cs/cbrs.php

In response to customer feedback, DTCC is now offering enhanced access to all important notices via a new, Web-based subscription service. The new notification system leverages RSS Newsfeeds, providing significant benefits including real-time updates and customizable delivery. To learn more about this new service and to set up your own DTCC RSS alerts, visit http://www.dtcc.com/subscription\_form.php.

<sup>&</sup>lt;sup>1</sup> Subject to approval from the U.S. Securities and Exchange Commission.

## **Additional Information**

A copy of this Important Notice can be obtained from DTCC's website:

http://www.dtcc.com/products/documentation/cs/cbrs\_notices.php

If you have questions about CBRS, please call your Relationship Manager or the Customer Service Hotline at 888-382-2721, option 6, then option 7, then option 2.